# Politechnika Krakowska im. Tadeusza Kościuszki

# Karta przedmiotu

obowiązuje studentów rozpoczynających studia w roku akademickim 2013/2014

Wydział Inżynierii Lądowej

Kierunek studiów: Transport Profil: Ogólnoakademicki

Forma sudiów: stacjonarne **Kod kierunku: TRA** 

Stopień studiów: I

Specjalności: Bez specjalności

# 1 Informacje o przedmiocie

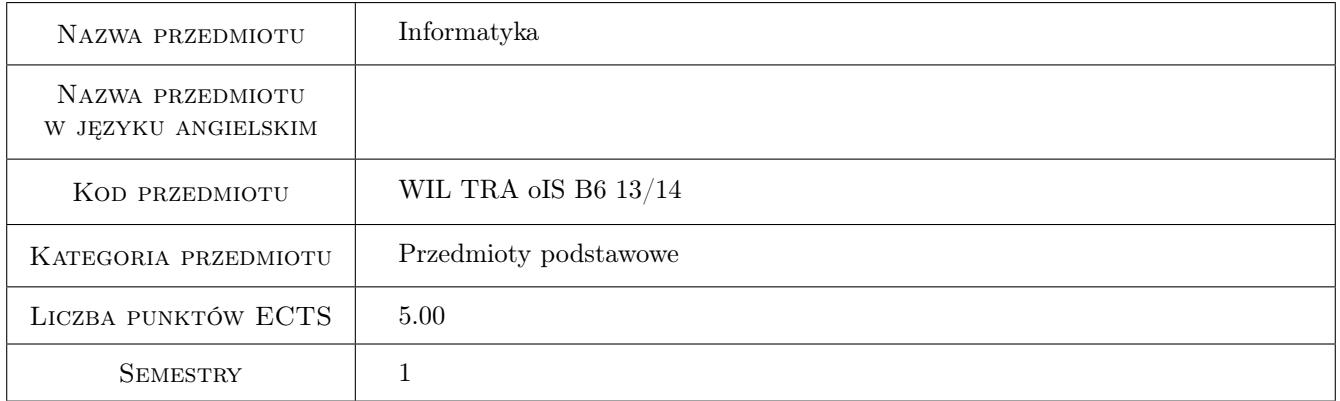

# 2 Rodzaj zajęć, liczba godzin w planie studiów

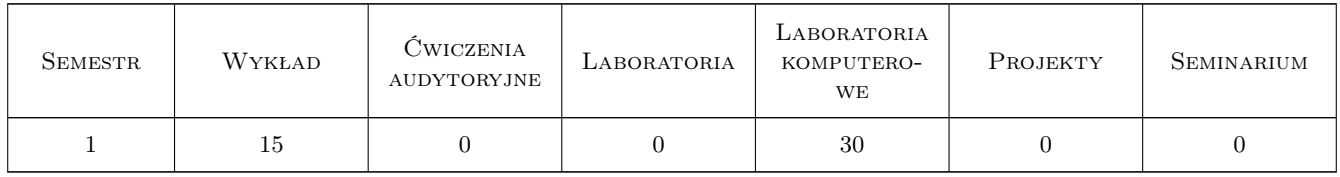

### 3 Cele przedmiotu

Cel 1 Zapoznanie studentów z możliwościami środowiska obliczeniowo-graficznego Matlab

Cel 2 Nauczenie podstaw programowania komputerów cyfrowych

Cel 3 Zapoznanie studentów z podstawowymi metodami numerycznymi

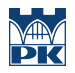

Cel 4 Nauczenie praktycznego rozwiązywania niektórych problemów techniki metodami numerycznymi

# 4 Wymagania wstępne w zakresie wiedzy, umiejętności i innych kompetencji

1 Znajomość podstaw obsługi komputerów osobistych i systemu Windows.

### 5 Efekty kształcenia

- EK1 Wiedza Student zna podstawowe algorytmy numeryczne z zakresu rozwiązywania równań nieliniowych, algebry liniowej, aproksymacji, różniczkowania i całkowania numerycznego
- EK2 Umiejętności Student potrafi pracować w środowisku Matlab, posługiwać się zmiennymi (w tym typu tablica), zna podstawowe elementy i konstrukcje programistyczne (pętla, instrukcja warunkowa i wyboru, funkcje wbudowane, operatory algebry macierzowej) oraz proste zastosowanie funkcji do tworzenia grafiki dwuwymiarowej. Potrafi napisać własne funkcje w Matlabie, uruchamiać, testować i debugować napisany kod
- EK3 Umiejętności Student potrafi stosować algorytmy metod numerycznych do rozwiązywania zadań i problemów inżynierskich, a także dokonać oceny jakości uzyskanych wyników
- EK4 Kompetencje społeczne Student zna i docenia znaczenie informatyki w technice, potrafi pracować w grupie analizując problemy inżynierskie pod kątem zastosowania metod numerycznych i proponowanych rozwiązań programistycznych. Potrafi użyć literatury i zasobów internetu do znalezienia właściwych rozwiązań, ma świadomość ograniczeń i specyfiki obliczeń numerycznych i odpowiedzialności społecznej i prawnej inżyniera za rozwijane techniki/produkty

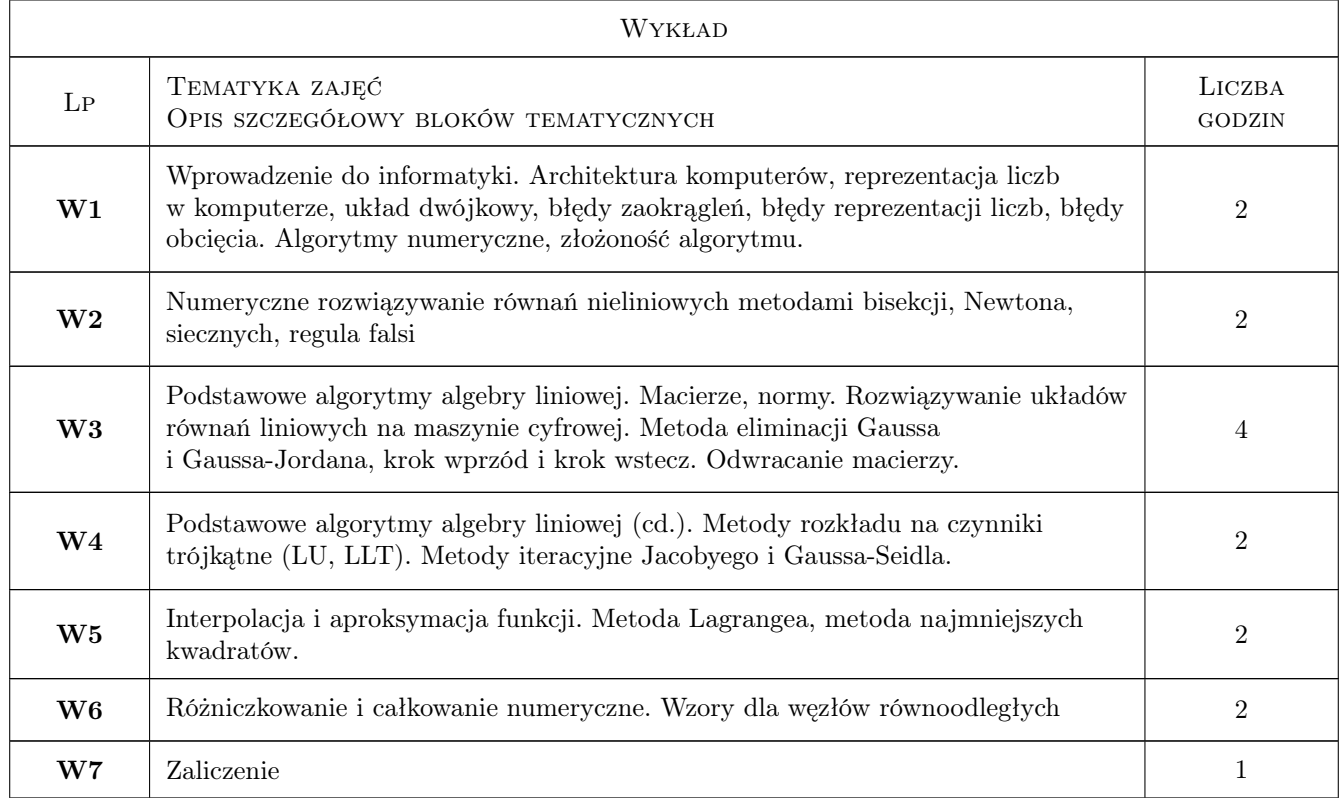

# 6 Treści programowe

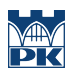

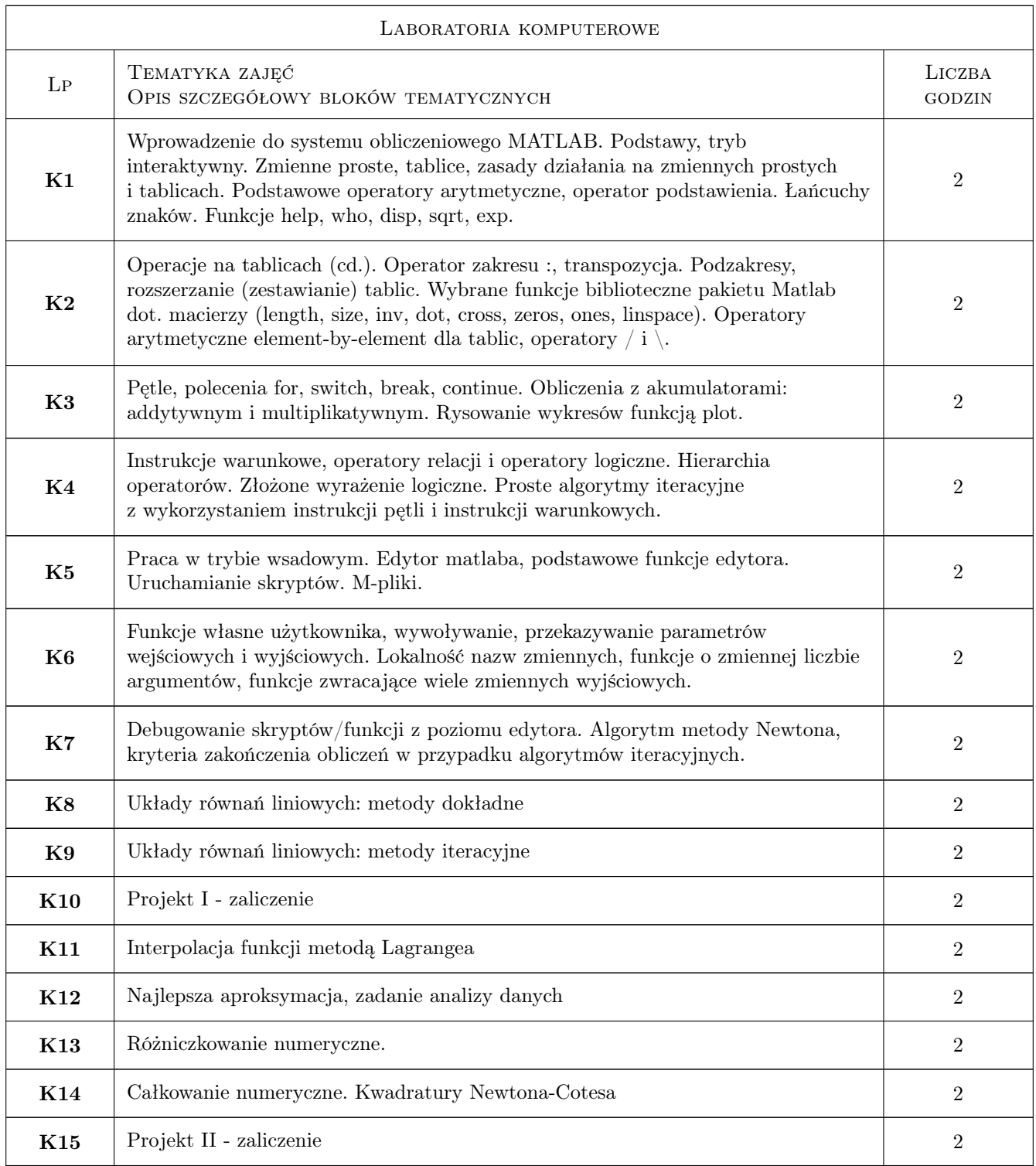

# 7 Narzędzia dydaktyczne

- N1 Wykłady
- N2 Prezentacje multimedialne
- N3 Ćwiczenia laboratoryjne

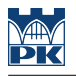

- N4 Praca w grupach
- N5 Zadania tablicowe

# 8 Obciążenie pracą studenta

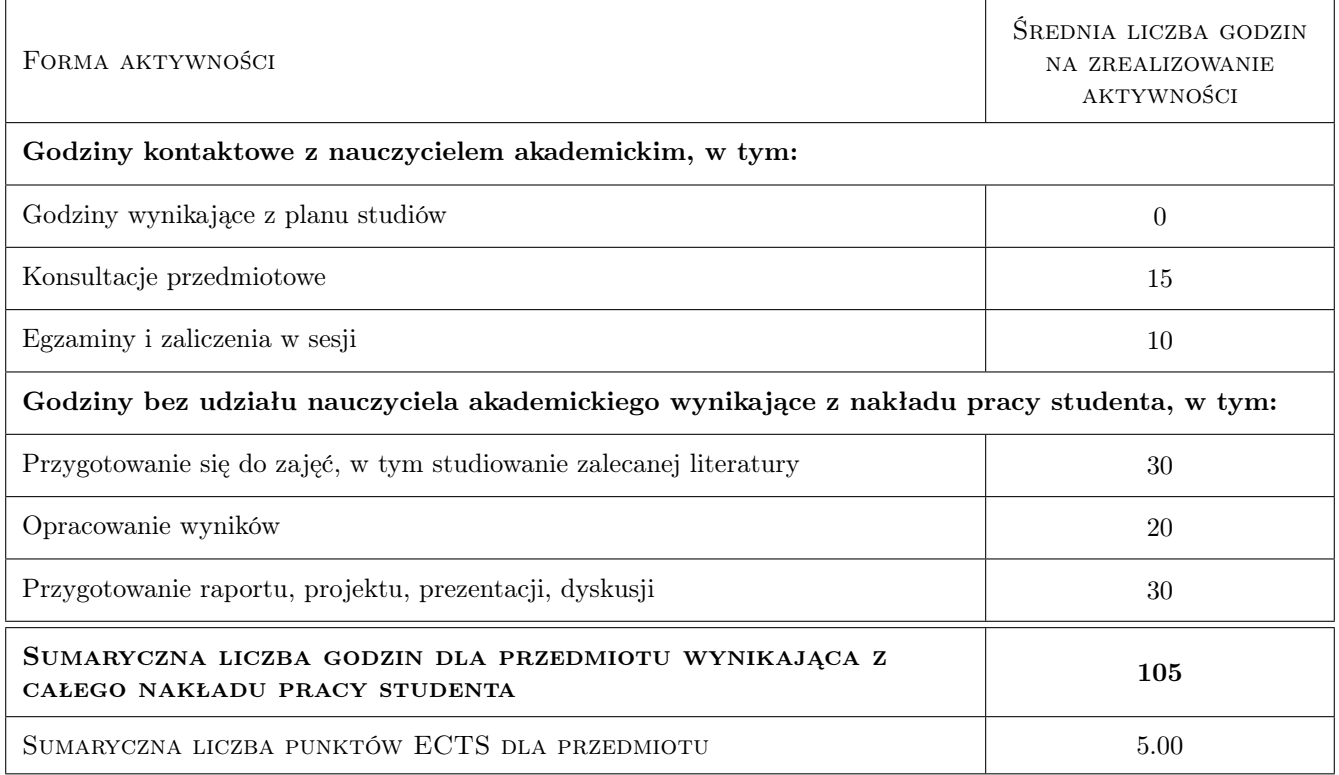

# 9 Sposoby oceny

#### Ocena formująca

- F1 Zadanie tablicowe
- F2 Sprawozdanie z ćwiczenia laboratoryjnego

#### Ocena podsumowująca

P1 Kolokwium

#### Ocena aktywności bez udziału nauczyciela

B1 Projekt indywidualny

### Kryteria oceny

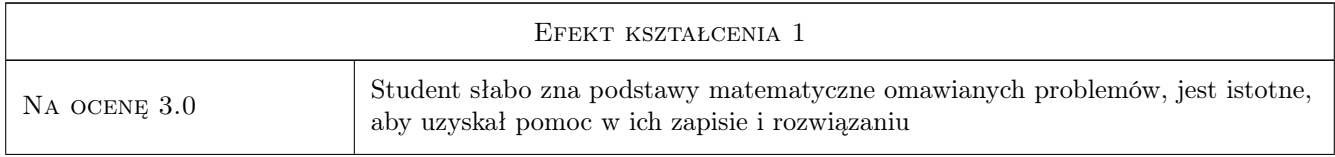

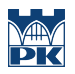

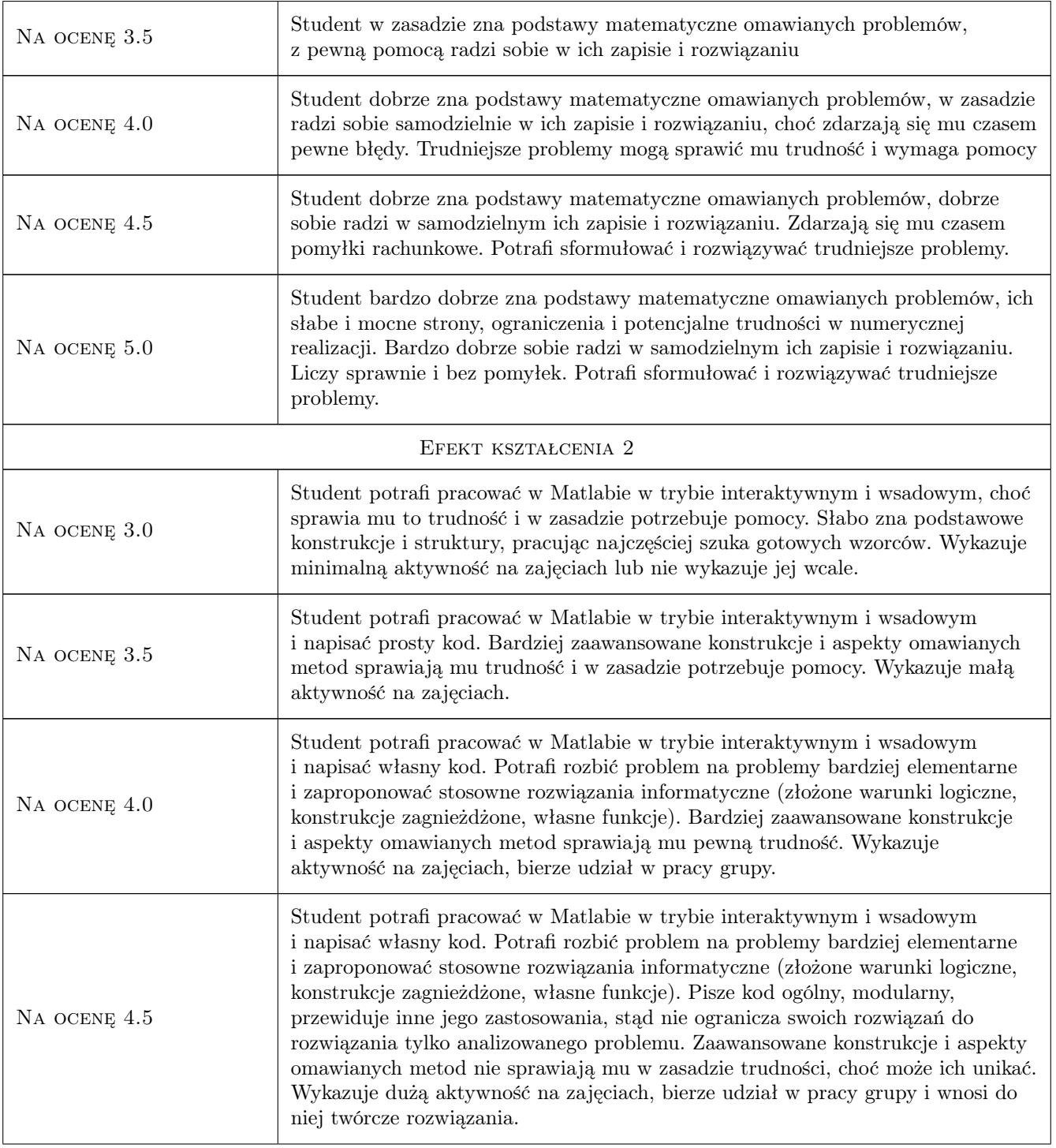

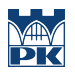

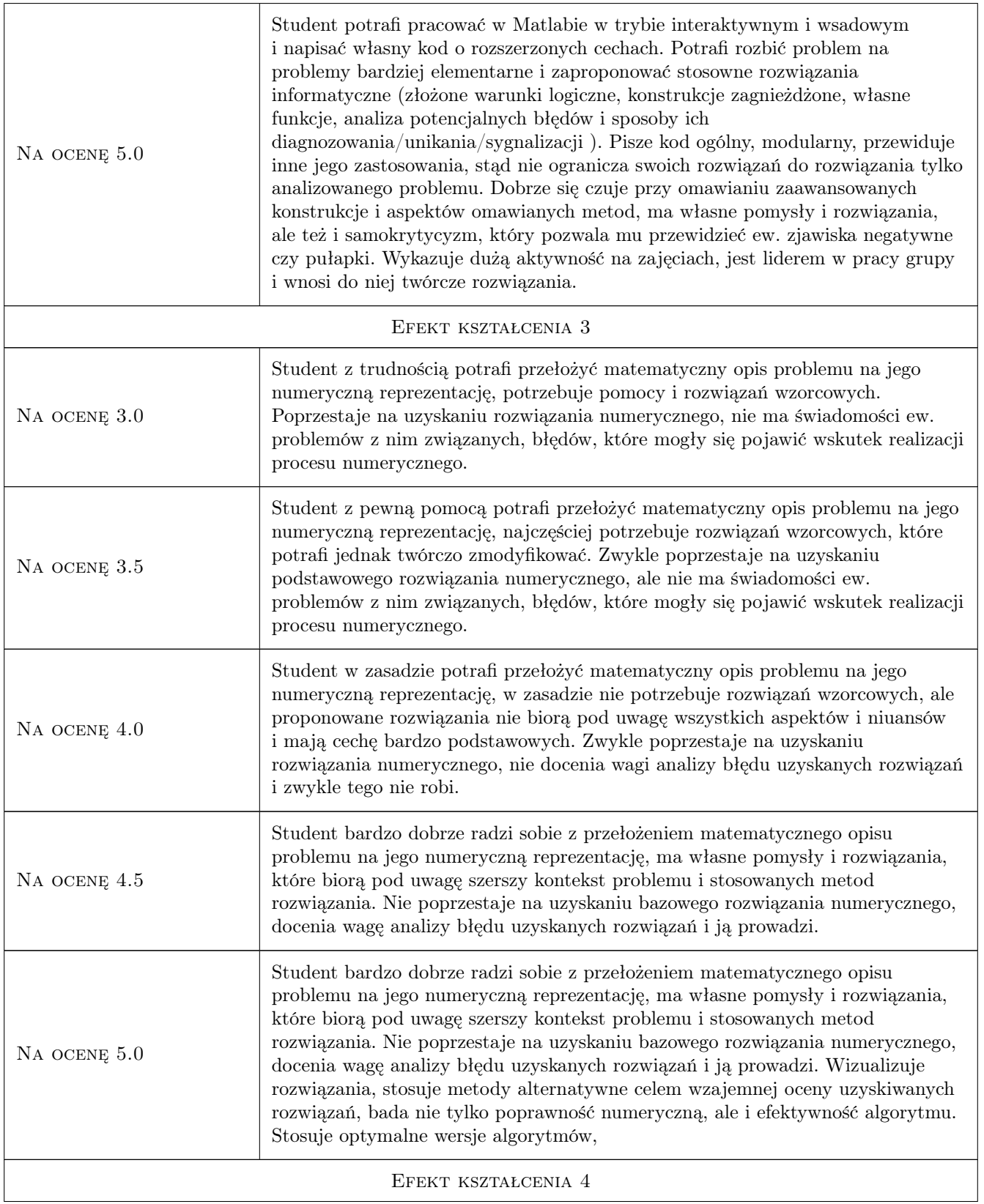

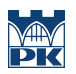

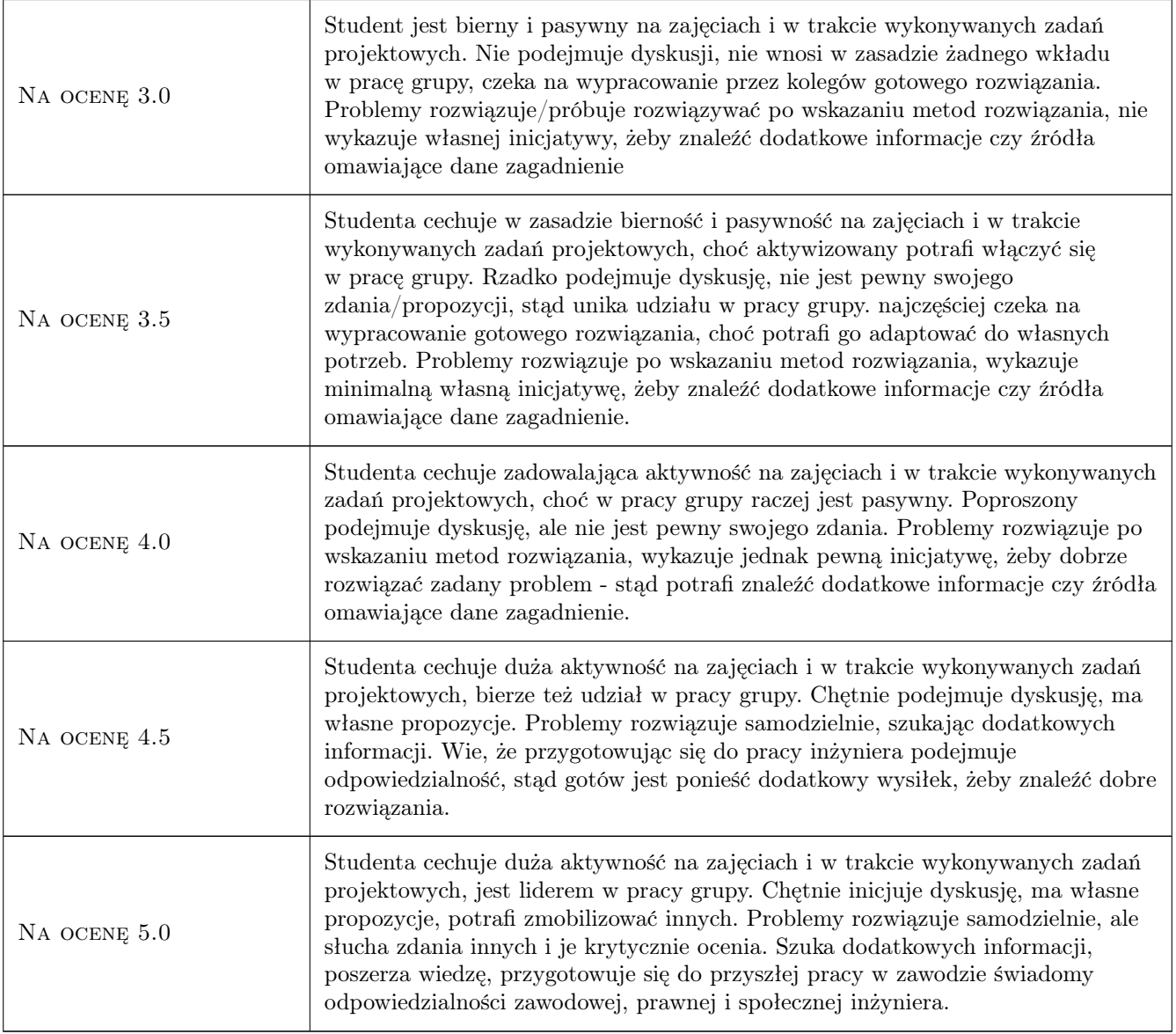

# 10 Macierz realizacji przedmiotu

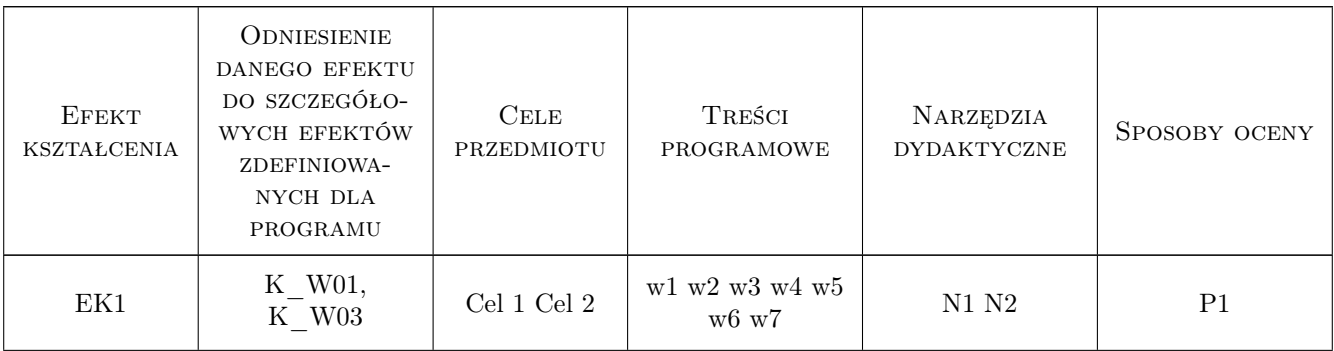

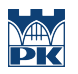

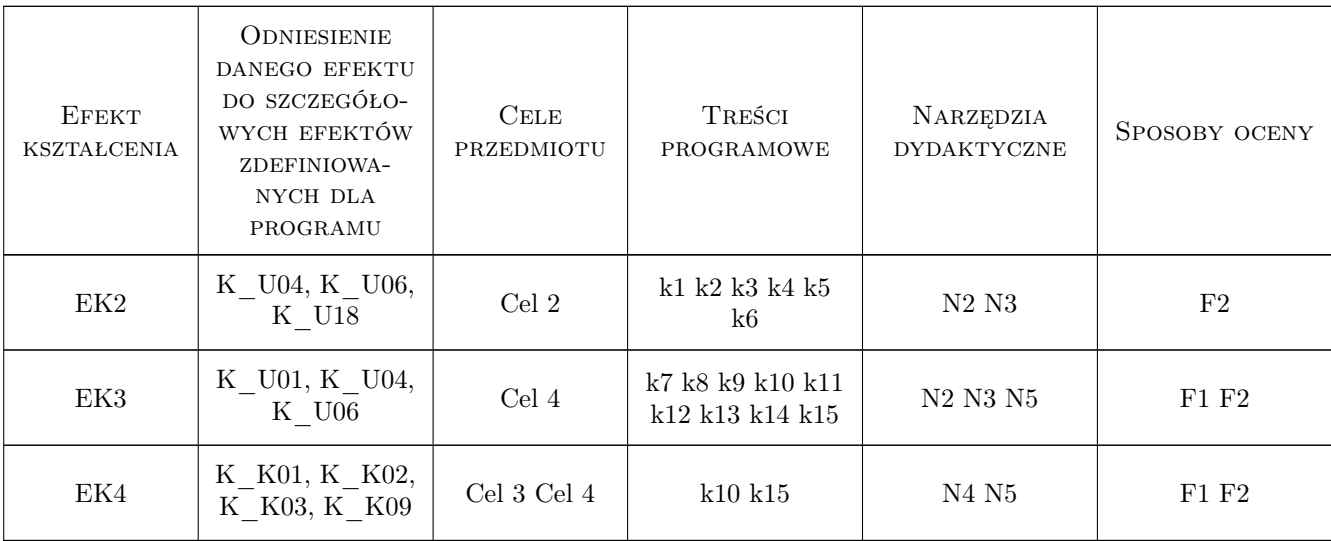

# 11 Wykaz literatury

#### Literatura podstawowa

- [1 ] Janusz Orkisz Skrypt do metod numerycznych (wersja on-line), https://www.l5.pk.edu.pl/index.php?a=m3&b=m35, 2013, Inst. L-5
- [2 ] G. Dalquist, A. Bjorck Metody numeryczne, Warszawa, 1983, PWN
- [3 ] Mathworks Inc., Matlab User Guide (wersja on0line), http://www.mathowrks.com, 2013, Mathworks Inc.

#### Literatura uzupełniająca

 $[1]$  T. A. Davis — Matlab primer, b.d., 2011, CRC Press

# 12 Informacje o nauczycielach akademickich

#### Osoba odpowiedzialna za kartę

dr inż. Jacek Magiera (kontakt: jacek.magiera@pk.edu.pl)

#### Osoby prowadzące przedmiot

- 1 Dr inż. Jacek Magiera (kontakt: plmagier@cyfronet.pl)
- 2 Dr inż. Magdalena Jakubek (kontakt: mj@l5.pk.edu.pl)
- 3 Dr inż. Małgorzata Stojek (kontakt: mstojek@l5.pk.edu.pl)

### 13 Zatwierdzenie karty przedmiotu do realizacji

(miejscowość, data) (odpowiedzialny za przedmiot) (dziekan)

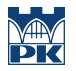

PRZYJMUJĘ DO REALIZACJI (data i podpisy osób prowadzących przedmiot)

. . . . . . . . . . . . . . . . . . . . . . . . . . . . . . . . . . . . . . . . . . . . . . . . . . . . . . . . . . . . . . . . . . . . . . . . . . . . . . . . . . . . . . . . . . . . . . . . . . . . . . . . . . . . . . . . . . . . . . . . . . . . . . . . . . . . . . . . . . . . . . . .